# Задание 24 2015

На обработку поступает последовательность из четырёх неотрицательных целых чисел (некоторые числа могут быть одинаковыми). Нужно написать программу, которая выводит на экран количество нечётных чисел в исходной последовательности и максимальное нечётное число. Если нечётных чисел нет, требуется на экран вывести «NO». Известно, что вводимые числа не превышают 1000. Программист написал программу неправильно.

const  $n = 4$ ;

var i, x: integer; maximum, count: integer;

begin

```
count := 0; maximum := 999;
```
for  $i := 1$  to n do

```
begin
```
read(x);

```
if x mod 2 < 0 then
```
begin

count  $:=$  count  $+1$ ;

```
if x > maximum then
```

```
maximum := i
```

```
end
```

```
end;
```
if  $count > 0$  then begin writeln(count); writeln(maximum) end else writeln('NO') end.

Последовательно выполните следующее.

1. Напишите, что выведет эта программа при вводе последовательности:

 $2943$ 

2. Приведите пример такой последовательности, содержащей хотя бы одно нечётное число, что, несмотря на ошибки, программа печатает правильный ответ.

3. Найдите все ошибки в этой программе (их может быть одна или несколько). Известно, что каждая ошибка затрагивает только одну строку и может быть исправлена без изменения других строк. Для каждой ошибки: 1) выпишите строку, в которой сделана ошибка;

2) укажите, как исправить ошибку, т.е приведите правильный вариант строки. Обратите внимание, что требуется найти ошибки в имеющейся программе, а не написать свою, возможно, использующую другой алгоритм решения. Исправление ошибки должно затрагивать только строку, в которой находится ошибка.

#### Содержание верного ответа

1. Программа выведет два числа: 2 и 999.

2. Пример последовательности, содержащей нечётные числа, для которой программа работает правильно: 1 2 3 999.

Замечание для проверяющего. В конце работы программы значение переменной maximum всегда равно 999. Соответственно, программа будет работать верно, если в последовательности есть 999. Выведенное количество нечётных чисел будет правильным в любом случае.

3. В программе есть две ошибки.

**The Company of the Company of the Company of the Company of the Company of The Company of The Company of The Company of The Company of The Company of The Company of The Company of The Company of The Company of The Company** 

Первая ошибка: неверная инициализация maximum.

Строка с ошибкой:

 $maximum := 999$ ;

Верное исправление:

maximum  $:= 0$ ;

Вместо 0 может быть использовано любое число, меньшее или равное 1. Вторая ошибка: неверное присваивание при вычислении максимума.

Строка с ошибкой:

 $maximum = i$ ;

Верное исправление:

 $maximum = x$ ;

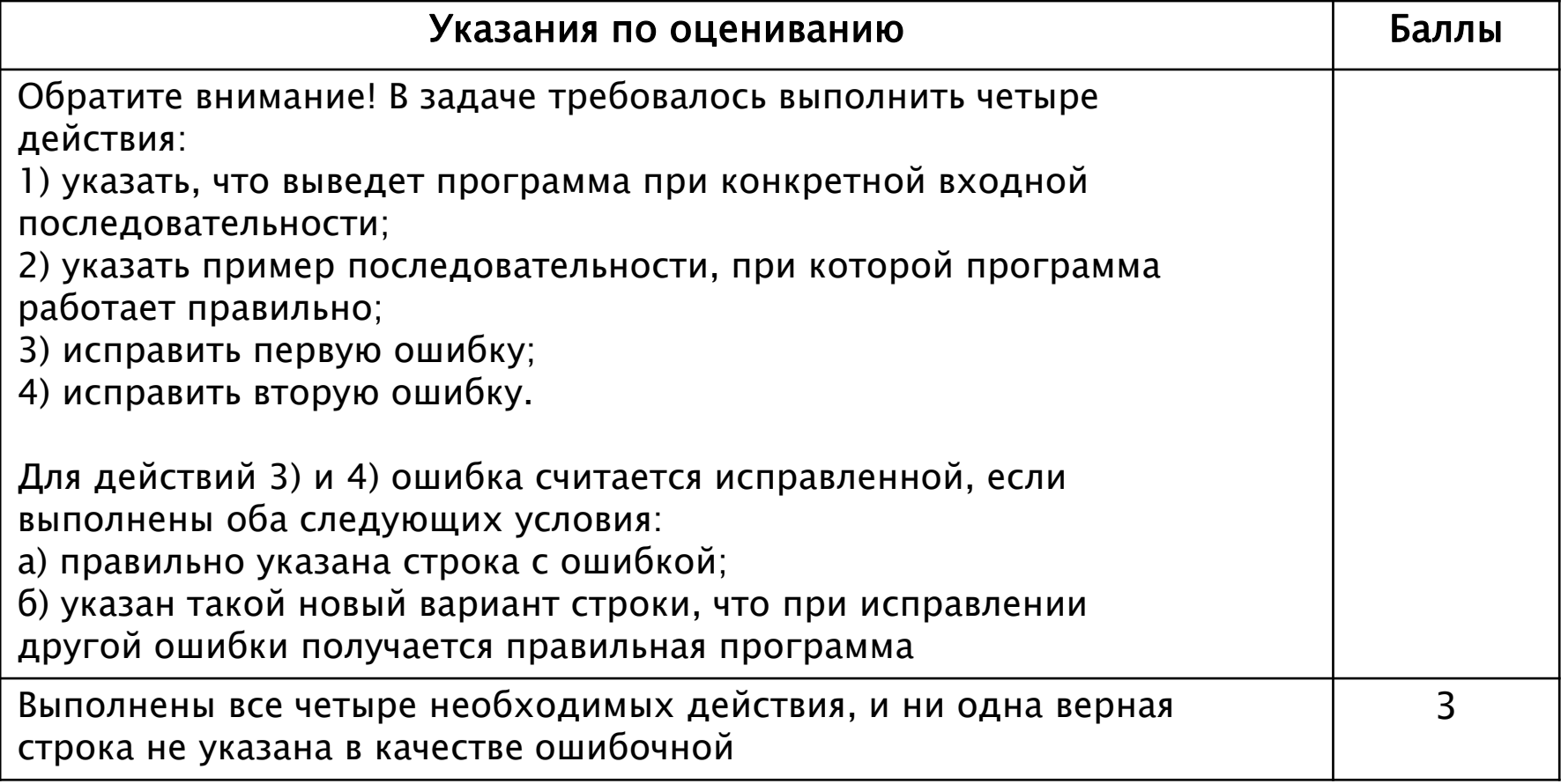

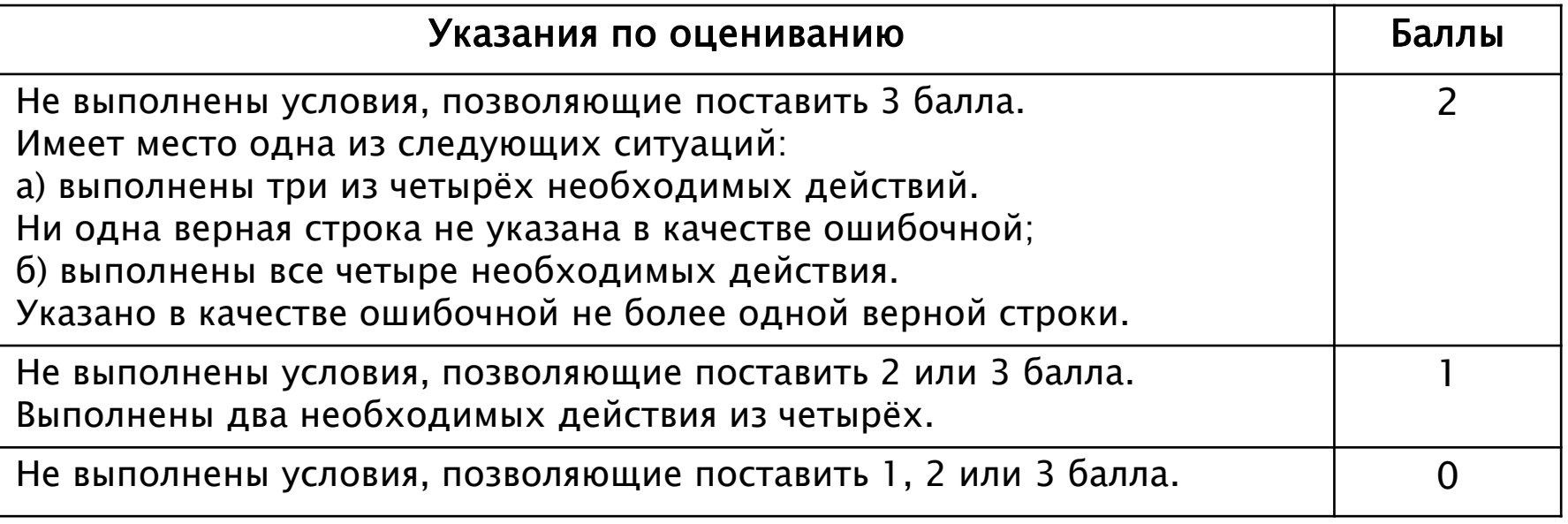

## Демо 2014

Требовалось написать программу, при выполнении которой с клавиатуры считывается натуральное число N, не превосходящее  $10^9$ , и выводится максимальная цифра этого числа.

Программист торопился и написал программу неправильно.

```
var N: longint;
   digit, max_digit: integer;
  begin
   readln(N);
   max digit := 9;
   while N \geq 10 do
     begin
        digit := N mod 10;
        if digit > max digit then
            max \text{digit} := \text{digit};
        N := N div 10;
      end;
   writeln(max digit);
  end.
```
## Демо 2014

Последовательно выполните следующее.

- 1. Напишите, что выведет эта программа при вводе числа 423.
- 2. Найдите все ошибки в этой программе (их может быть одна или несколько). Для каждой ошибки:
- 1) выпишите строку, в которой сделана ошибка;

2) укажите, как исправить ошибку, – приведите правильный вариант строки. Обратите внимание, что требуется найти ошибки в имеющейся программе, а не написать свою, возможно, использующую другой алгоритм решения. Исправление ошибки должно затрагивать только строку, в которой находится ошибка.

## Демо 2014

**The Common Street, Inc., and Inc., the Common Street, Inc., and Inc., and Inc., and Inc., and Inc., and Inc.,** 

#### Содержание верного ответа и указания по оцениванию

```
1. Программа выведет число 9.
2. Первая ошибка. Неверная инициализация ответа (переменная max_digit).
Строка с ошибкой:
max\_digit := 9;
Возможные варианты исправления:
max\_digit := 0;Возможны и другие исправления инициализации, например на отрицательное
число, в том числе -maxint.
3. Вторая ошибка. Неверное условие продолжения цикла.
Программа не будет рассматривать старшую цифру числа.
Строка с ошибкой:
while N \geq 10 do
Возможные варианты исправления:
while (N \geq 1) do
или
while (N > 0) do
При этом замены на
while (N > 1) do или while (N > = 0) do
корректными не являются
```
## Задание 24 (ТР 2014)

Требовалось написать программу, при выполнении которой с клавиатуры считывается положительное целое число N, не превосходящее 10<sup>9</sup>, и определяется сумма цифр этого числа. Программист торопился и написал программу неправильно.

```
var N: longint;
    sum, d: integer;
begin
readln(N);
sum := 1;
while N > 0 do
  begin
     d := N \mod 10;
     N := N div 10;
     sum := d;end;
writeln(sum);
end.
```
## Задание 24 (ТР 2014)

Последовательно выполните следующее.

1. Напишите, что выведет эта программа при вводе числа 256.

2. Приведите пример такого трёхзначного числа, при вводе которого программа выдаёт правильный результат.

3. Найдите все ошибки в этой программе (их может быть одна или несколько). Для каждой ошибки:

1) выпишите строку, в которой сделана ошибка;

2) укажите, как исправить ошибку, т. е. приведите правильный вариант строки.

Достаточно указать ошибки и способ их исправления для одного языка программирования.

Обратите внимание, что требуется найти ошибки в имеющейся программе, а не написать свою, возможно, использующую другой алгоритм решения. Исправление ошибки должно затрагивать только строку, в которой находится ошибка.

# Задание 24 (ТР 2014)

### Содержание верного ответа

1. Программа выдаст 2.

2. Пример числа, для которого программа выдаст верный результат: 100. Примечание для проверяющего. Программа выдаёт верный результат для любого трёхзначного числа, у которого сумма цифр равна цифре в старшем разряде.

- 3. Возможные варианты исправления для языка Паскаль:
- 1) исправление инициализации суммы:

```
Было: sum := 1
```

```
Нужно: sum = 0
```
2) исправление приращения суммы

```
Было: sum := d
```

```
Нужно: sum := sum +d
```
Требовалось написать программу, при выполнении которой с клавиатуры считывается натуральное число N, не превосходящее  $10^9$ , и выводится произведение цифр этого числа. Программист торопился и написал программу неправильно.

```
var N, product: longint;
    digit: integer;
begin
 readln(N);
 product := 0;while N > 0 do
   begin
     digit := N mod 10;
     product := product*digit;
     N := N div 10;
  end;
 writeln(digit);
end.
```
Последовательно выполните следующее.

- 1. Напишите, что выведет эта программа при вводе числа 528.
- 2. Найдите все ошибки в этой программе (их может быть одна или несколько). Для каждой ошибки:
- 1) выпишите строку, в которой сделана ошибка;

2) укажите, как исправить ошибку, – приведите правильный вариант строки.

Обратите внимание, что требуется найти ошибки в имеющейся программе, а не написать свою, возможно, использующую другой алгоритм решения.

Исправление ошибки должно затрагивать только строку, в которой находится ошибка.

#### Содержание верного ответа и указания по оцениванию

- 1. Программа выведет число 5.
- 2. Первая ошибка. Неверная инициализация ответа (переменная product). Строка с ошибкой:

product  $:= 0$ ;

Исправление:

product  $:= 1$ ;

3. Вторая ошибка. Программа выводит значение переменной digit, а не product. В результате программа всегда выводит старшую цифру числа. Строка с ошибкой:

writeln(digit);

Необходимо в строке с выводом результата заменить digit на product.

Требовалось написать программу, при выполнении которой с клавиатуры считывается натуральное число N, не превосходящее  $10^9$ , и выводится количество цифр этого числа. Программист торопился и написал программу неправильно.

```
var N: longint;
    sum: integer;
begin
 readln(N);
sum:= 1;
while N > 1 do
   begin
     N := N div 10;
     sum := sum + 1;end;
writeln(sum);
end.
```
Последовательно выполните следующее.

- 1. Напишите, что выведет эта программа при вводе числа 938.
- 2. Укажите одно число для которого эта программа будет работать верно.
- 3. Найдите все ошибки в этой программе (их может быть одна или несколько). Укажите все строки (одну или более), содержащие ошибки, и для каждой такой строки приведите правильный вариант.

Обратите внимание, что требуется найти ошибки в имеющейся программе, а не написать свою, возможно, использующую другой алгоритм решения. Исправление ошибки должно затрагивать только строку, в которой находится ошибка.

#### Содержание верного ответа и указания по оцениванию

- 1. Программа выведет число 4.
- 2. Программа работает верно для любого числа, начинающегося с 1, в том числе для 1. (Достаточно указать любое такое число).
- 3. В качестве ответа для остальных чисел программа выдаёт число на 1 большее, чем нужно. Возможные варианты исправления для языка Паскаль:
- 1) исправление условия продолжения цикла на while ( $N > 9$ ) do
- 2) исправление инициализации на sum := 0;, а условие цикла на while  $(N \geq 1)$  do или while  $(N > 0)$  do.

При этом замена на while ( $N > = 0$ ) do корректной не является

3) исправление условия продолжения цикла на while ( $N > = 1$ ) do или while  $(N > 0)$  do и вывод значения sum-1.

Требовалось написать программу, при выполнении которой с клавиатуры считывается натуральное число N, не превышающее 10<sup>9</sup>, и выводится сумма чётных цифр в десятичной записи этого числа или 0, если чётных цифр в записи нет. Ученик написал такую программу:

```
var N: longint;
       s: integer;
  begin
     readln(N);
     s := 0;while N > 1 do begin
       if N mod 2 = 0 then begin
           s := N \mod 10;end;
        N := N div 10;
      end;
write(s);
end.
```
Последовательно выполните следующее.

1. Напишите, что выведет эта программа при вводе числа 1984.

2. Приведите пример числа, при вводе которого программа выдаст верный ответ.

3. Найдите в программе все ошибки (их может быть одна или несколько). Для каждой ошибки выпишите строку, в которой она допущена, и приведите эту же строку в исправленном виде.

Обратите внимание: вам нужно исправить приведённую программу, а не написать свою. Вы можете только заменять ошибочные строки, но не можете удалять строки или добавлять новые. Заменять следует только ошибочные строки: за исправления, внесённые в строки, не содержащие ошибок, баллы будут снижаться.

#### Содержание верного ответа и указания по оцениванию

1. При вводе числа 1984 программа выведет 8.

Комментарий для экспертов. Приведённая программа вместо подсчёта суммы чётных цифр запоминает очередную чётную цифру, забывая при этом предыдущие. Поскольку цифры в записи числа обрабатываются с конца (справа налево), программа запоминает и выводит первую чётную цифру в десятичной записи или 0, если чётных цифр нет.

2. Примеры чисел, для которых программа даёт верный ответ: 1975, 1961, 30051, 2013.

Комментарий для экспертов. Программа выдает верный ответ в следующих случаях:

- 1. В числе вообще нет чётных цифр.
- 2. В числе ровно одна чётная цифра.
- 3. Все чётные цифры числа нули.

4. В числе есть нули и ровно одна ненулевая чётная цифра, причём все нули расположены правее ненулевой четной цифры.

3. Ошибка содержится ровно в одной строке программы: вместо присваивания переменной s значения найденной чётной цифры нужно увеличить s на значение этой цифры.**The Communication of the Communication** 

#### Содержание верного ответа и указания по оцениванию

Строка с ошибкой:  $s := N \mod 10$ 

Возможные варианты исправления:

- $s := s + N \text{ mod } 10$ ;
- $s := N \mod 10 + s$ ;

Условие цикла ( $N > 1$ ) может показаться неправильным. Действительно в стандартной схеме решения подобных задач используется условие N>0. Условие N > 1 приводит к тому, что, если старшая цифра числа равна 1, она не будет обрабатываться. Однако, поскольку 1 - нечётная цифра, ее обработка никак не влияет на результат, поэтому в данном случае такое условие допустимо.

Проверка чётности (N mod 2 = 0) может показаться неправильной, так как проверяется чётность не последней цифры, а числа в целом. Для проверки последней цифры следовало бы написать N mod 10 mod 2 = 0. Однако известно, что чётность числа всегда совпадает с чётностью его последней цифры, поэтому приведённая в программе проверка не может считаться ошибкой.

## C1 2013-ДР

Требовалось написать программу, при выполнении которой с клавиатуры вводится последовательность из шести неотрицательных целых чисел, не превышающих 10<sup>6</sup>, подсчитывается и выводится сумма введённых чётных чисел или 0, если чётных чисел в последовательности нет. Ученик написал такую программу: :

var n, s: longint;

i: integer;

```
begin
```

```
s:=1;
  for i:=1 to 6 do begin
    readln(n);
    if i \mod 2 = 0 then
        s := s + n;
   end;
 write(s);
end.
```
## **С1 2013-ДР**

Последовательно выполните следующее.

**The Company of the Company of the Company of The Company of The Company of The Company of The Company of The Company of The Company of The Company of The Company of The Company of The Company of The Company of The Company** 

1. Напишите, что выведет эта программа при вводе последовательности

1, 1, 2, 3, 5, 8.

2. Приведите пример последовательности, при вводе которой программа выдаст верный ответ.

3. Найдите в программе все ошибки (их может быть одна или несколько). Для каждой ошибки выпишите строку, в которой она допущена, и приведите эту же строку в исправленном виде.

Обратите внимание: Вам нужно исправить приведённую программу, а не написать свою. Вы можете только заменять ошибочные строки, но не можете удалять строки или добавлять новые. Заменять следует только ошибочные строки: за исправления, внесённые в строки, не содержащие ошибок, баллы будут снижаться.

## **С1 2013-ДР**

1. При вводе последовательности 1, 1, 2, 3, 5, 8 программа выведет число 13.

Комментарий для экспертов. Приведённая программа вместо подсчёта суммы чётных чисел считает сумму чисел, стоящих на чётных позициях в последовательности, и дополнительно увеличивает эту сумму на 1 из-за неверной инициализации.

2. Пример последовательности, для которой программа даёт верный ответ: 2, 1, 1, 2, 1, 2.

Комментарий для экспертов. При любом вводе данных результатом программы будет сумма второго, четвертого и шестого чисел, увеличенная на 1. Чтобы результат был верным, нужно подобрать такую последовательность, в которой эта сумма совпадет с суммой чётных чисел. Например, в приведённой выше последовательности обе суммы равны 6.

## С1 2013-ДР

3. Ошибки содержатся в двух строках программы:

1) неверная инициализация переменной s: вместо значения 1 нужно присваивать 0;

2) неверная проверка условия: вместо чётности i нужно проверять четность n.

Пример исправления для языка Паскаль

```
Первая строка с ошибкой:
```
 $s:=1$ ;

Исправленная строка:

 $s := 0$ ;

Вторая строка с ошибкой:

if i mod  $2 = 0$  then

Исправленная строка:

if n mod  $2 = 0$  then